# Creating a personal account for Cambridge Core

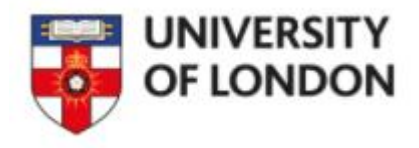

Sometimes when you access a textbook in Cambridge Core you will see a screen like this.

In this instance, click the Read Online button

# An Introduction to International Criminal Law and Procedure

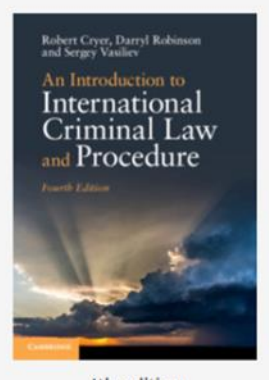

4th edition

Paperback £39.99

Hardback £94.99

Buy the print book

**Purchase digital editions** 

Request instructor examination copy

**Related content** 

### Access

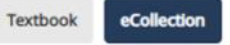

Robert Cryer, University of Birmingham, Darryl Robinson, Queen's Univer

#### **Description**

Written by a team of international lawyers with extensive academ law, the fourth edition of this leading textbook offers readers con rigour while maintaining its signature accessible and engaging st concepts of international criminal law, as well as the domestic an book engages with critical questions, political and moral challeng

#### Read more >

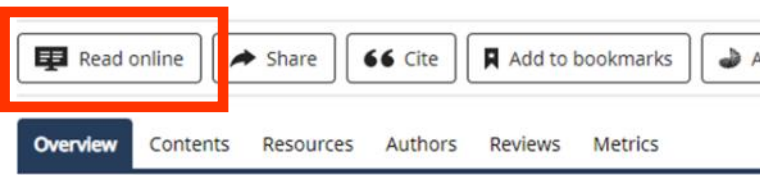

#### **Key features**

- Guides readers through international criminal law concepts ar
- The presentations in the book are condensed and can be supp
- An optimal reference source and didactic material in one, marl

# An Introduction to International Criminal Law and Procedure

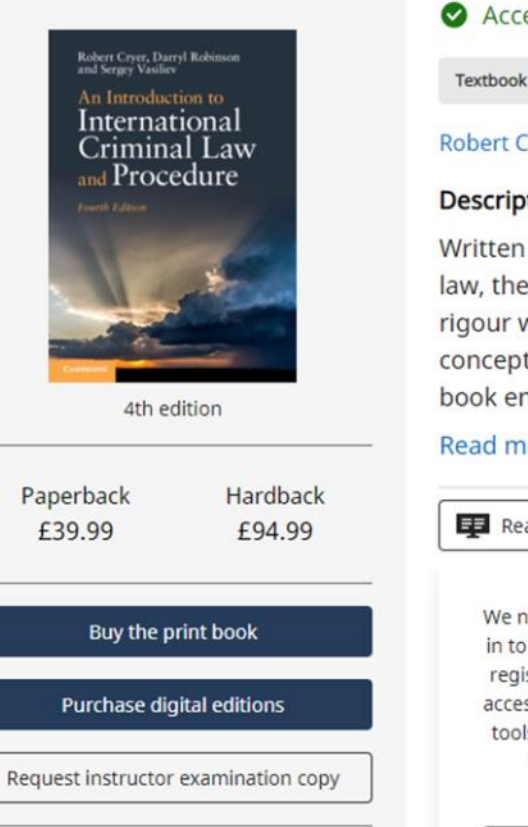

**Related content** 

**Book** 

**Reparation for Victims of Armed Conflict** 

#### Access

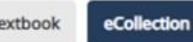

Robert Cryer, University of Birmingham, Darryl Robir

#### **Description**

Written by a team of international lawyers with law, the fourth edition of this leading textbook rigour while maintaining its signature accessib concepts of international criminal law, as well a book engages with critical questions, political a

#### Read more >

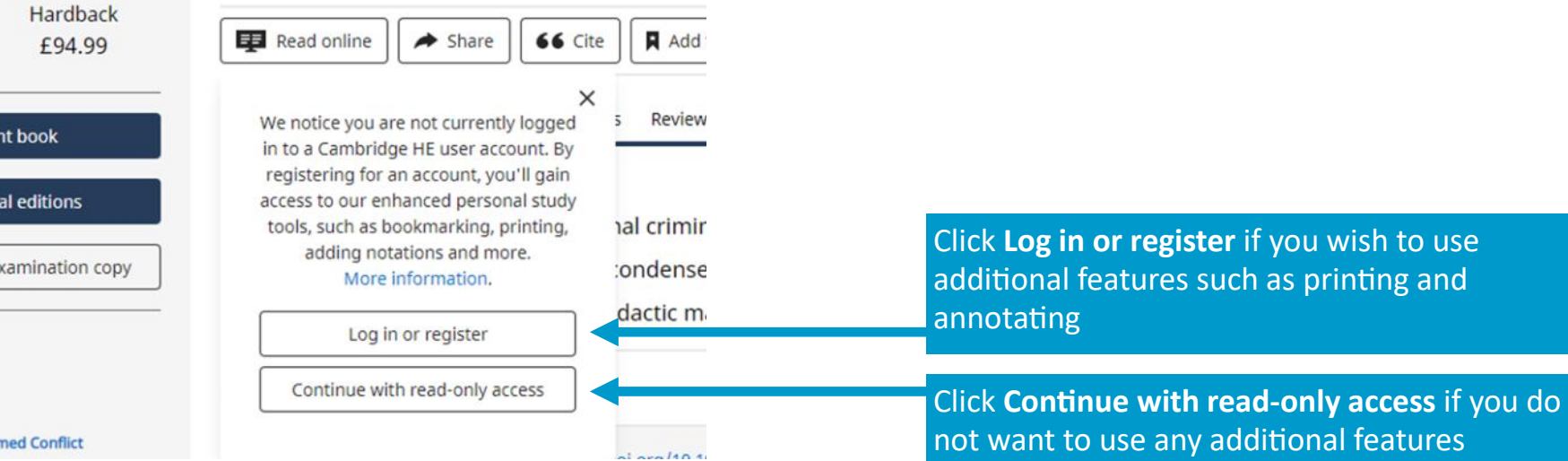

# **Personal Login**

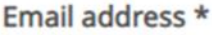

Password \* Forgotten password?

 $\bigcap$  Remember me

Log in

OR CREATE AN ACCOUNT

Register

By logging in you confirm that you accept the Terms of Use and that you agree to comply with them.

There are significant benefits to creating a personal account: About Benefits of registration.

If you clicked Log in or register you will then see this screen

If you have already created a personal account with Cambridge Core, enter your username and password and click Log in. If you have not yet created a personal account, click Register

# **Higher Education Register**

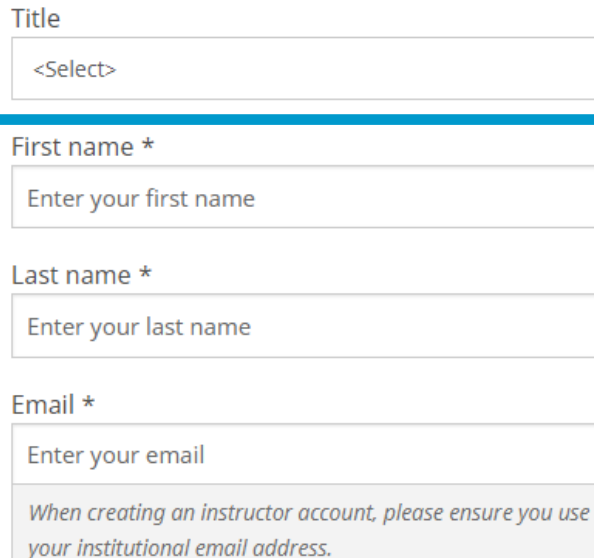

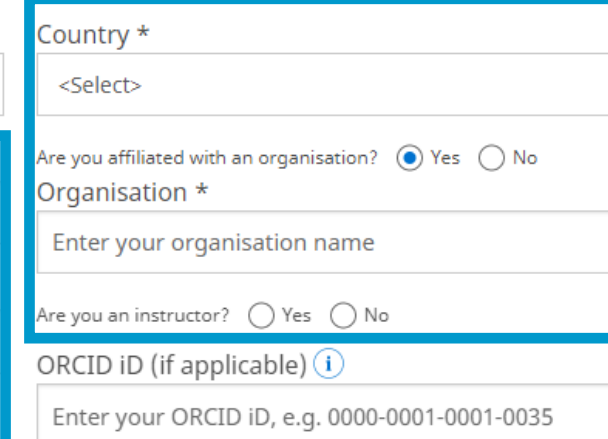

#### Password \*

Enter vour password

Password must be at least 8 characters long, contain lower and upper case characters and numbers.

#### Confirm password \*

Confirm your password

By creating your account you agree to our Terms of use and confirm that you are at least 16 years of age.  $^\star$ .<br>Please keep me informed by email about relevant Cambridge publishing, news and special offers.

Your privacy is important to us. We work hard to ensure the way we collect, store and use your information does not infringe your privacy. View our privacy notice for a full explanation on how we do this.

This site is protected by reCAPTCHA and the Google Privacy Policy and Terms of Service apply.

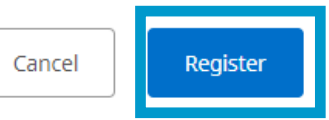

## Complete the highlighted fields

The **Organisation** box will not appear until you you select **Yes** to the **Are you affiliated with an organisation? Question** 

When the **Organisation** box appears, enter 'University of London'

'University of London' may not appear as an autocomplete option, but this does not matter, you can type it in

Click the **Register** button once you have completed the form.

You will then receive a verification email sent to the email address you used to register.

Complete the verification instructions in the email and then your account has been created.

# An Introduction to International Criminal Law and Procedure

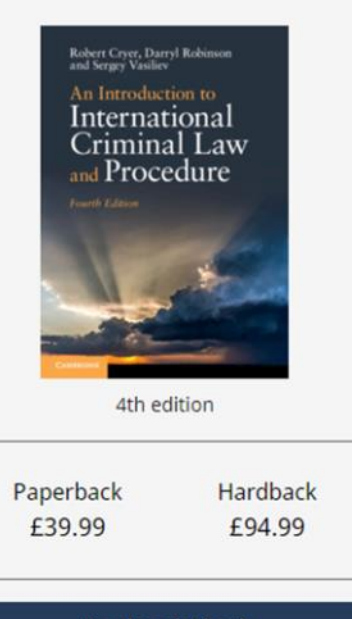

Buy the print book

Purchase digital editions

Request instructor examination copy

**Related content** 

**Book** 

**Reparation for Victims of Armed Conflict** 

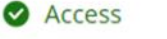

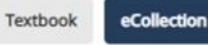

Robert Cryer, University of Birmingham, Darryl Robir

#### **Description**

Written by a team of international lawyers with law, the fourth edition of this leading textbook rigour while maintaining its signature accessib concepts of international criminal law, as well a book engages with critical questions, political a

#### Read more >

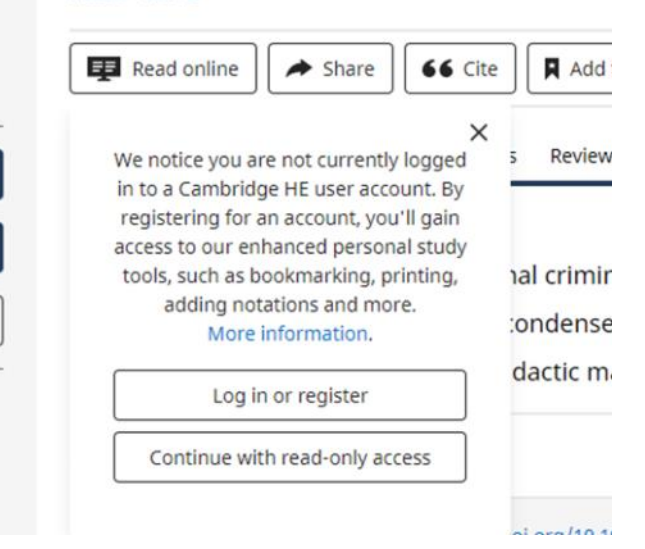

Once you have set up your personal account you will be able to access additional textbook features by clicking the Log in or register button and entering your Cambridge Core username and password

Please note, you still need to have logged into Cambridge Core database from the Online Library website using your University of London Athens username and password